Министерство науки и высшего образования Российской Федерации федеральное государственное бюджетное образовательное учреждение высшего образования «Санкт-Петербургский государственный университет промышленных технологий и

дизайна» (СПбГУПТД)

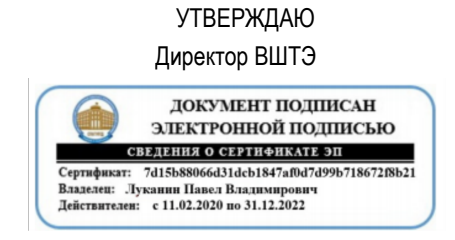

# **Рабочая программа дисциплины**

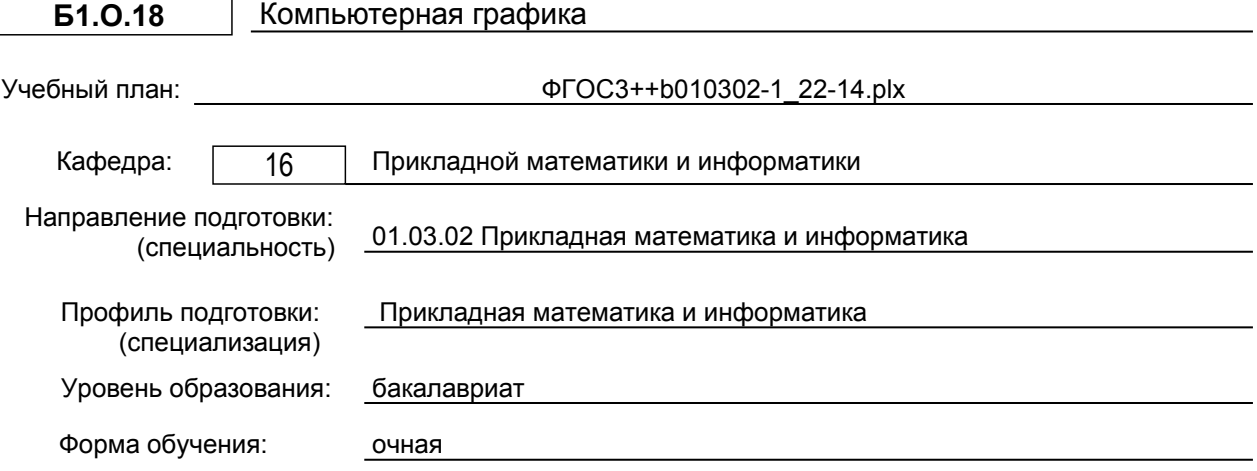

#### **План учебного процесса**

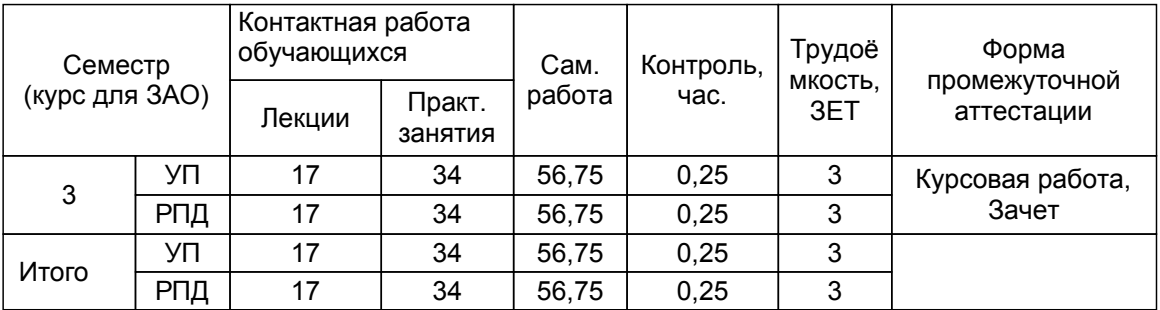

Рабочая программа дисциплины составлена в соответствии с федеральным государственным образовательным стандартом высшего образования по направлению подготовки 01.03.02 Прикладная математика и информатика, утверждённым приказом Министерства образования и науки Российской Федерации от 10.01.2018 г. № 9

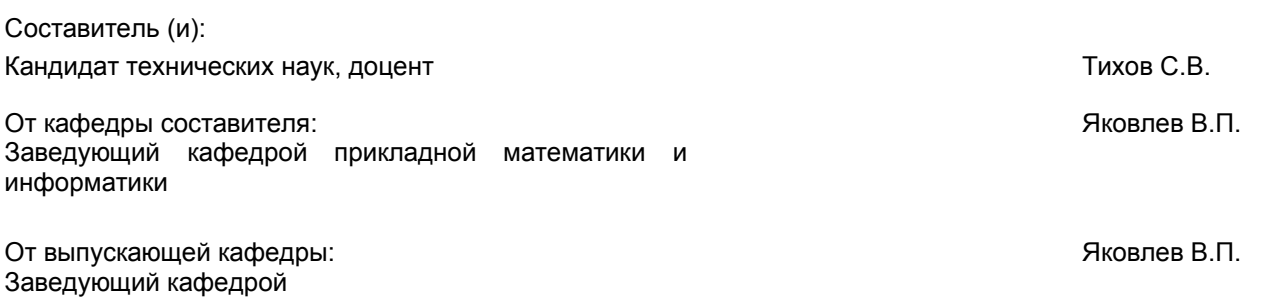

Методический отдел: Смирнова В.Г.

#### **1 ВВЕДЕНИЕ К РАБОЧЕЙ ПРОГРАММЕ ДИСЦИПЛИНЫ**

**1.1 Цель дисциплины:** изучение современных методов создания компьютерной графики и формирование навыков их применения в профессиональной деятельности.

#### **1.2 Задачи дисциплины:**

• Ознакомить с основными понятиями компьютерной графики, ее назначением, функциональными возможностями в различных областях ее применения;

• сформировать умения и навыки использования математического и алгоритмического обеспечения компьютерной графики для решения задач в профессиональной деятельности;

• освоить математическое и алгоритмическое обеспечение для проектирования графических приложений.

#### **1.3 Требования к предварительной подготовке обучающегося:**

Предварительная подготовка предполагает создание основы для формирования компетенций, указанных в п. 2, при изучении дисциплин:

Web-страницы

Информатика

Информационно-поисковые системы

Офисные технологии

Дифференциальные уравнения

Комплексный анализ

Компьютерные системы и сети

Учебная практика, практика использования информационно-коммуникационных технологий в профессиональной деятельности

Алгебра и геометрия

Физика

Математический анализ

#### **2 КОМПЕТЕНЦИИ ОБУЧАЮЩЕГОСЯ, ФОРМИРУЕМЫЕ В РЕЗУЛЬТАТЕ ОСВОЕНИЯ ДИСЦИПЛИНЫ**

**ОПК-4: Способен понимать принципы работы современных информационных технологий и использовать их для решения задач профессиональной деятельности**

**Знать:** принципы, методы и средства решения задач профессиональной деятельности с использованием компьютерной графики.

**Уметь:** решать задачи профессиональной деятельности с использованием компьютерной графики.

**Владеть:** Навыками использования компьютерной графики при решении задач профессиональной деятельности.

# **3 РЕЗУЛЬТАТЫ ОБУЧЕНИЯ ПО ДИСЦИПЛИНЕ**

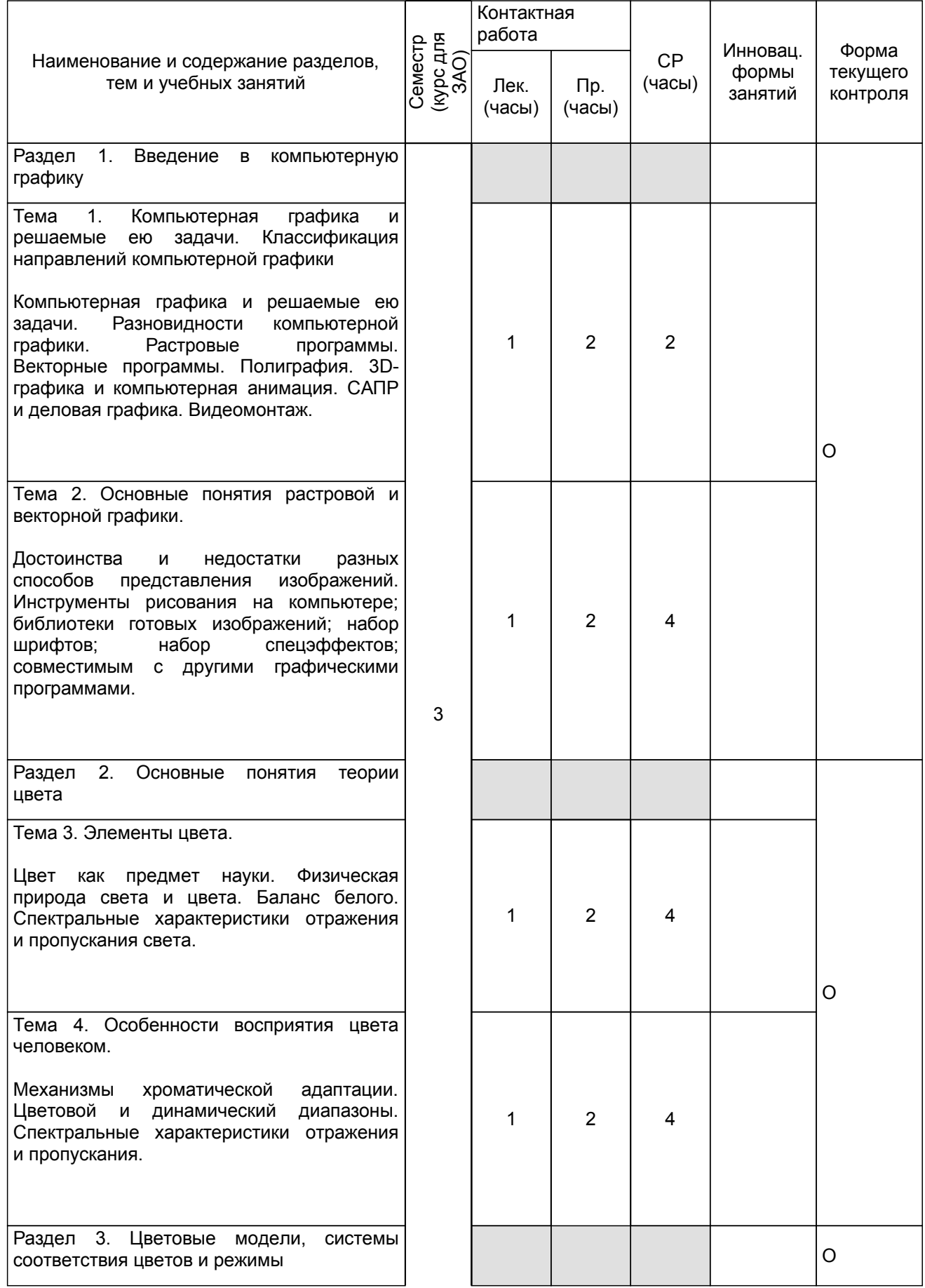

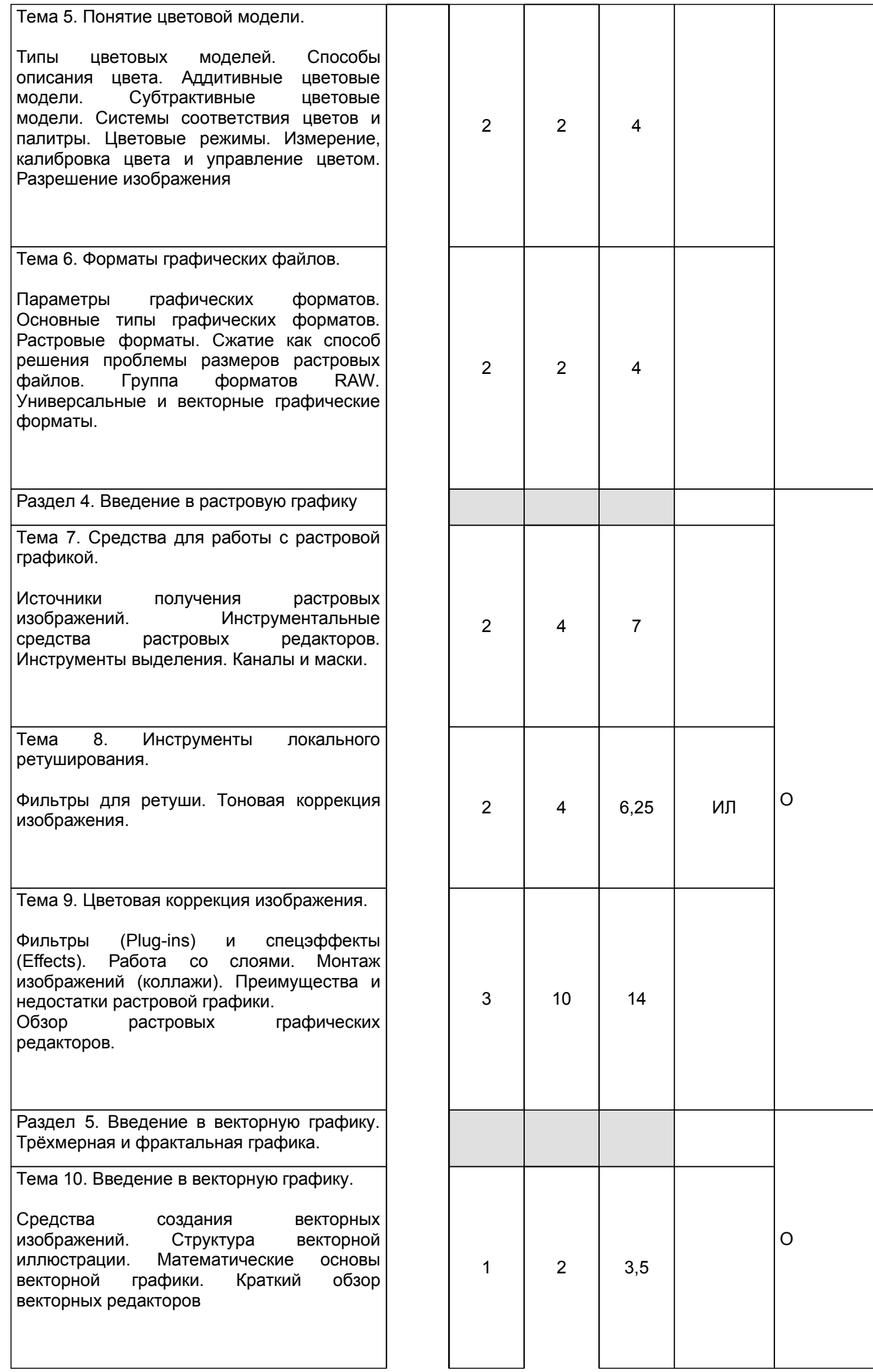

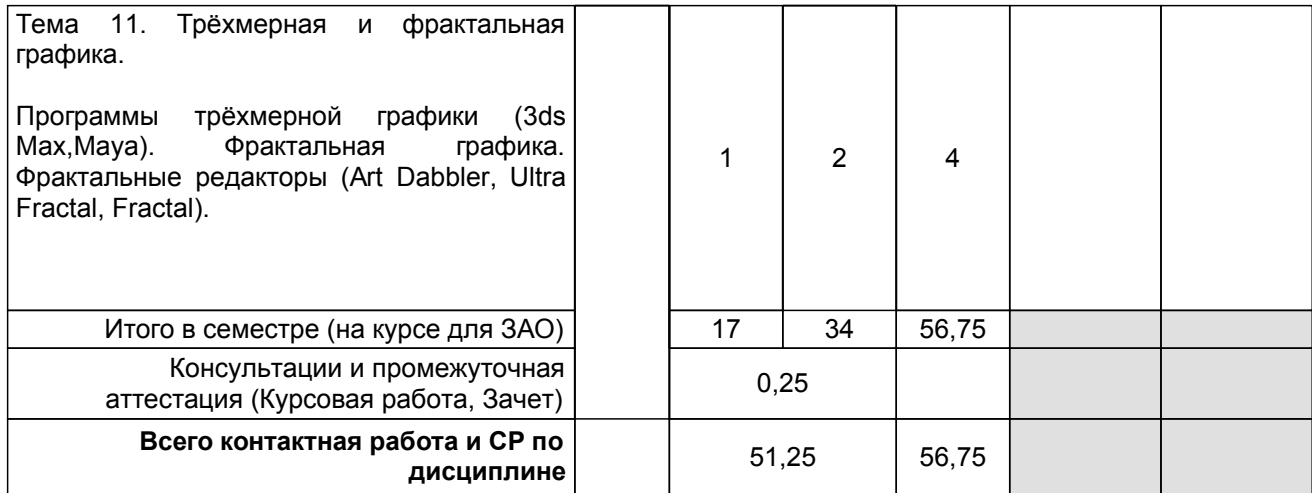

#### **4 КУРСОВОЕ ПРОЕКТИРОВАНИЕ**

**4.1 Цели и задачи курсовой работы (проекта):** Целью данной курсовой работы является закрепление теоретического материала и выработка навыков самостоятельной творческой деятельности, а также приобретение исследовательских навыков, углубленное изучение темы и изложение ее в письменном и графическом виде. Задачи курсовой работы вытекают из цели, и состоят в создании самостоятельной творческой работы на заданную тему.

**4.2 Тематика курсовой работы (проекта):** Создать изображение-коллаж на тему:

1. Основные возможности CorelDRAW;

2. Алгоритмические основы современной компьютерной графики;

- 3. Основы макетирования и верстки в Adobe InDesign CS5;
- 4. Математические методы распознавания образов;
- 5. Основы программирования графических процессов с использованием HLSL;
- 6. Обзор методов сжатия изображений;
- 7. Основы визуализации в ArchiCad и Cinema4D;
- 8. Основные возможности Adobe PageMaker;
- 9. Основы работы в издательской системе LaTeX;
- 10. Создание видеоуроков в Camtasia Studio;
- 11. Создание компьютерного видеоролика в Adobe Premiere;
- 12. Способы компьютерной верстки в системе QuarkXpress;
- 13. Основы работы и интерфейс программы Adobe After Effects;<br>14. Основные функциональные возможности графического реда
- 14. Основные функциональные возможности графического редактора Pixelmator;<br>15. Созлание дизайна для социальных сетей с использованием графического ре
- 15. Создание дизайна для социальных сетей с использованием графического редактора Sketch.<br>16. Соеда разработки и инновационные языковые конструкции языка программирования С Sharp
- 16. Среда разработки и инновационные языковые конструкции языка программирования C Sharp.

#### **4.3 Требования к выполнению и представлению результатов курсовой работы (проекта):**

Коллаж должен содержать текстовую часть, оформленную соответственно общей теме и стилистике изображения. Первый раздел – описание графического пакета, для рекламы которого разрабатывается коллаж. Во втором разделе должна быть описана подробная методика создания коллажа. В оформлении используйте эффекты слоя, и индивидуальный набор эффектов слоя необходимо сохранить в виде стиля. Законченное изображение-коллаж сохраняется в отдельном файле с расширением PSD. Количество коллажей должно быть не менее четырех.

Законченная работа представляется к сдаче в форме распечатанного текстово-графического документа, содержащего:

- титульный лист;
- аннотация по выбранной теме;
- подробное описание всех действий;

• изображения освобожденных от фона объектов (до и после отделения от фона) и соответствующих им альфа-каналов, скриншот палитры «Каналы» с альфа-каналами;

• скриншот палитры «Операции» с записанными повторяющимися операциями при работе над изображениями;

• изображение-коллаж и скриншот палитр «Стили» (должен быть сохраненный стиль) и «Слои» (где отображены примененные эффекты сохраненного стиля).

#### **5. ФОНД ОЦЕНОЧНЫХ СРЕДСТВ ДЛЯ ПРОВЕДЕНИЯ ПРОМЕЖУТОЧНОЙ АТТЕСТАЦИИ**

# 5.1 Описание показателей, критериев и системы оценивания результатов обучения<br>5.1.1 Показатели оценивания

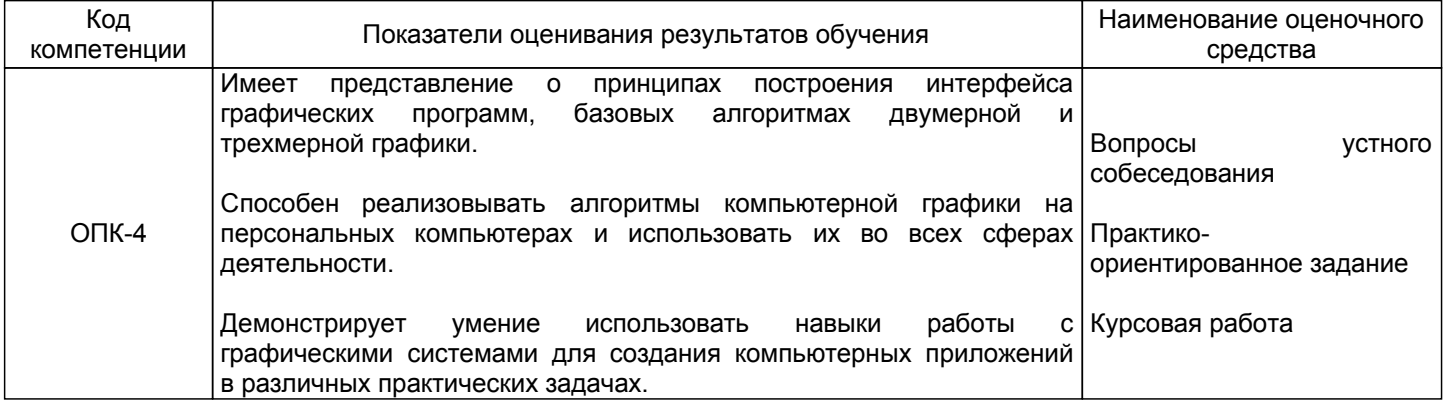

### 5.1.2 Система и критерии оценивания

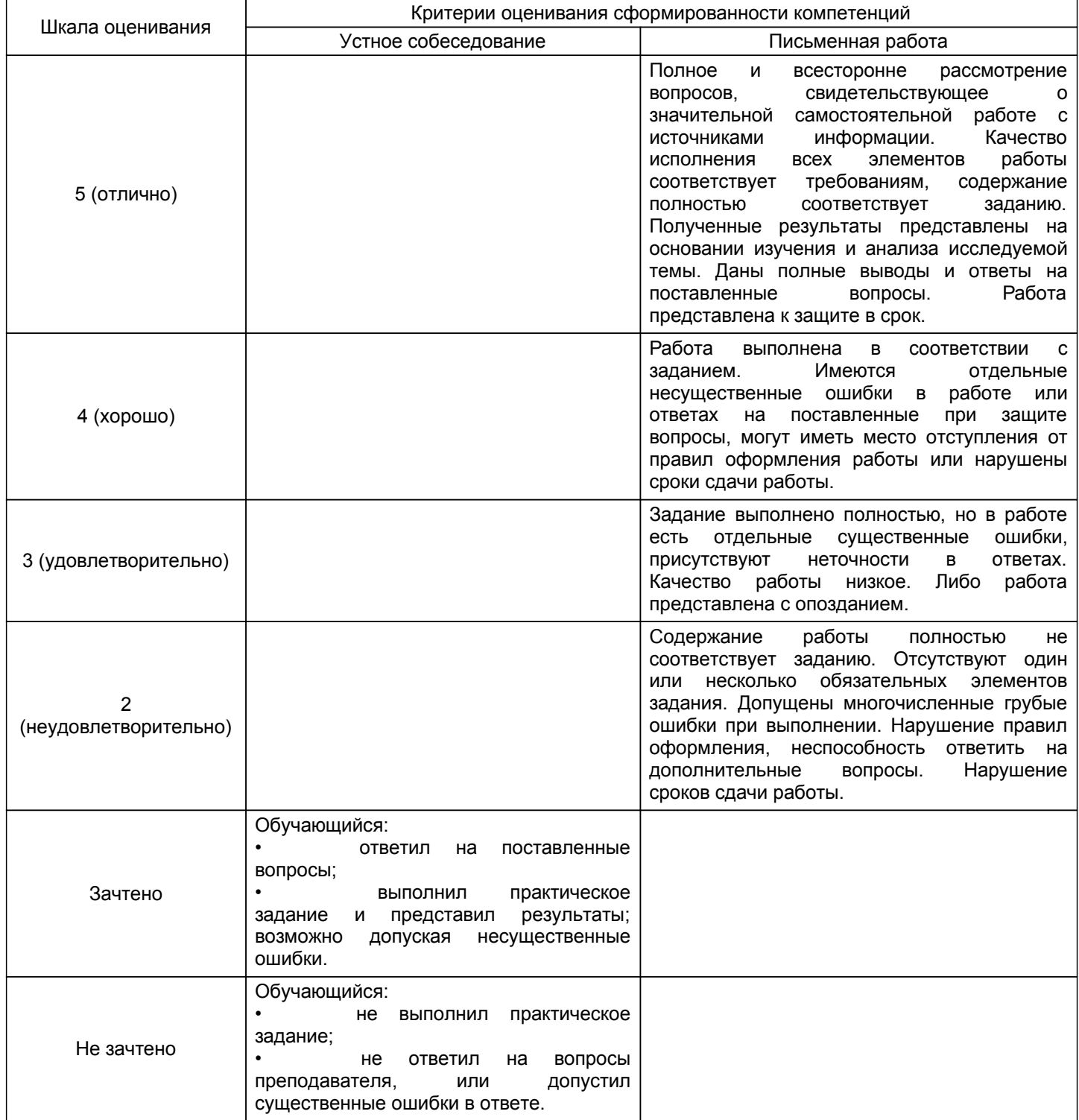

## 5.2 Типовые контрольные задания или иные материалы, необходимые для оценки знаний, умений, навыков и (или) опыта деятельности

5.2.1 Перечень контрольных вопросов

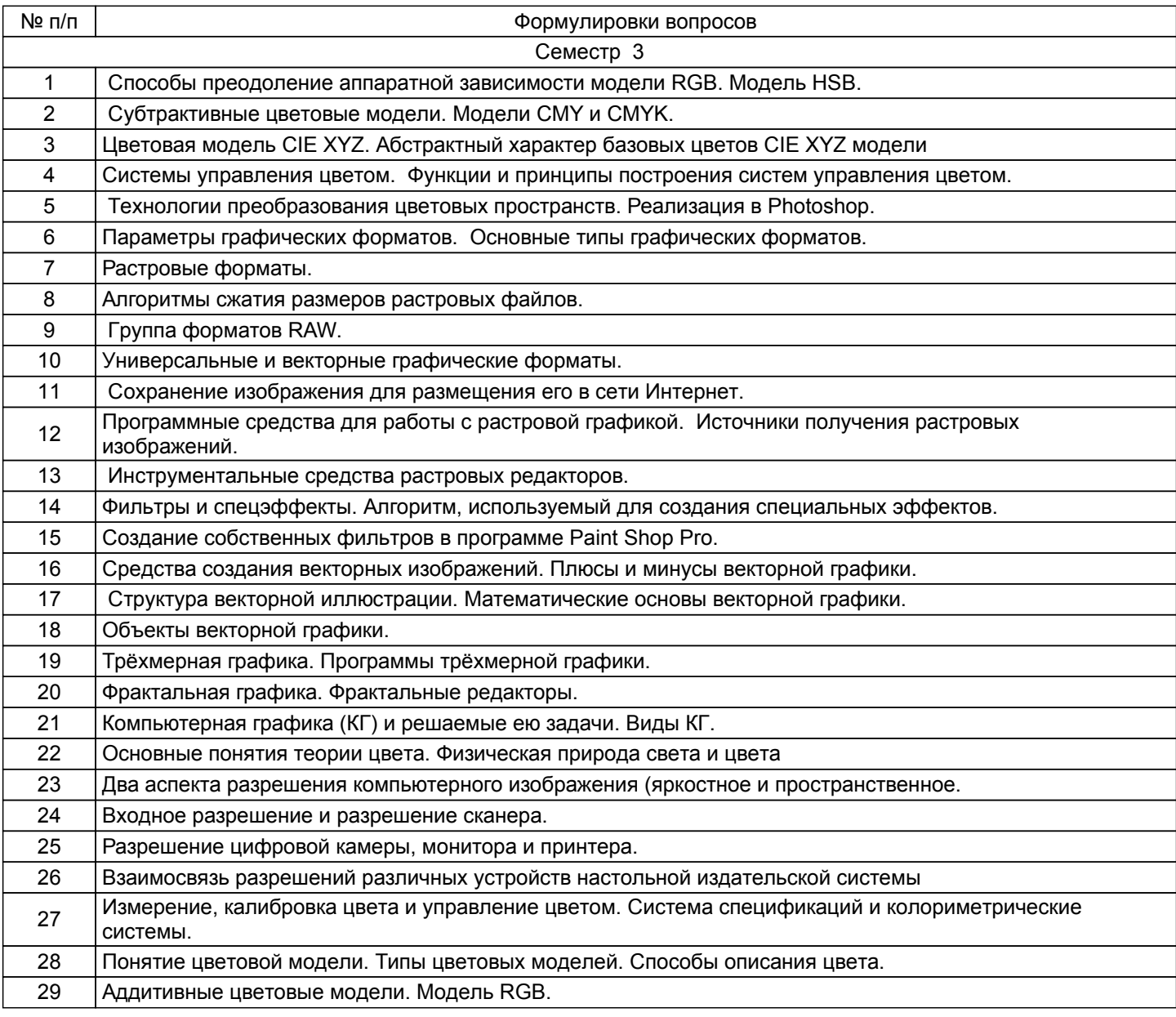

#### 5.2.2 Типовые тестовые задания

Не предусмотрено.

#### 5.2.3 Типовые практико-ориентированные задания (задачи, кейсы)

1. Размер имеющегося изображения равен 2 × 3 дюйма. На его базе требуется получить фото размером 5 × 7 дюйма. С каким разрешением необходимо сканировать исходное изображение?

2. Размер изображения, полученного с помощью цифровой камеры, составляет 1200 × 1600 пикселов. Каковы будут геометрические размеры отпечатка этого изображения на принтере?

#### **5.3 Методические материалы, определяющие процедуры оценивания знаний, умений, владений (навыков и (или) практического опыта деятельности)**

#### **5.3.1 Условия допуска обучающегося к промежуточной аттестации и порядок ликвидации академической задолженности**

Проведение промежуточной аттестации регламентировано локальным нормативным актом СПбГУПТД «Положение о проведении текущего контроля успеваемости и промежуточной аттестации обучающихся»

#### **5.3.2 Форма проведения промежуточной аттестации по дисциплине**

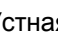

Устная  $+$  Письменная  $+$  Компьютерное тестирование Иная

#### **5.3.3 Особенности проведения промежуточной аттестации по дисциплине**

Защита курсовой работы проводится в компьютерном классе. Общее время защиты одной работы не должно превышать 15 минут Зачёт проводится в устной форме, время приёма для одного обучающегося - 15 минут.

#### **6. УЧЕБНО-МЕТОДИЧЕСКОЕ И ИНФОРМАЦИОННОЕ ОБЕСПЕЧЕНИЕ ДИСЦИПЛИНЫ**

#### **6.1 Учебная литература**

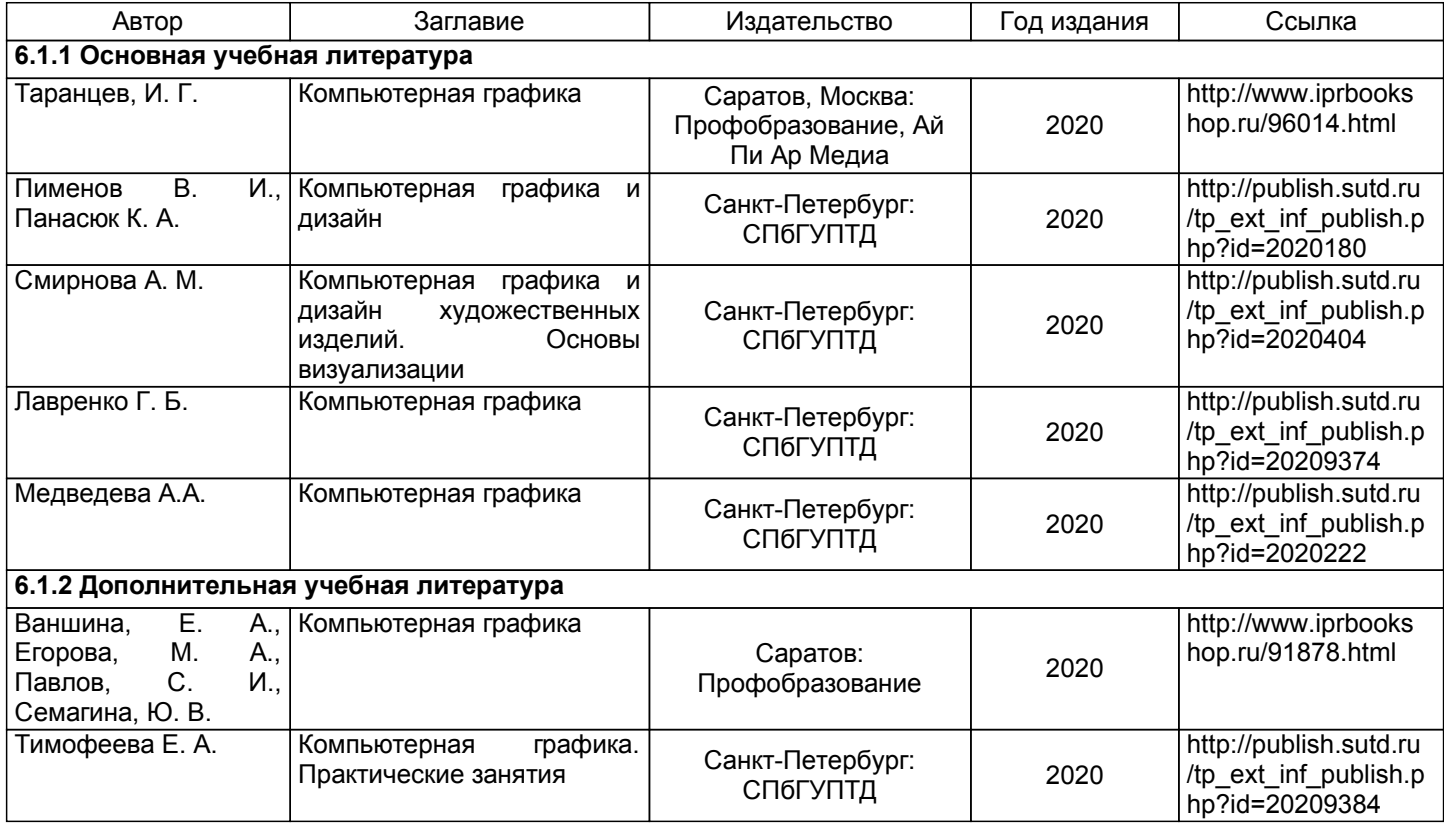

#### **6.2 Перечень профессиональных баз данных и информационно-справочных систем**

Электронно-библиотечная система IPRbooks [Электронный ресурс]. URL: http://www.iprbookshop.ru/ Электронная библиотека ВШТЭ СПБ ГУПТД [Электронный ресурс]. URL: http://nizrp.narod.ru Электронно-библиотечная система «Айбукс» [Электронный ресурс]. URL: https://www.ibooks.ru/ Информационная система «Единое окно доступа к образовательным ресурсам. [Электронный ресурс]. URL: http://window.edu.ru/

#### **6.3 Перечень лицензионного и свободно распространяемого программного обеспечения**

MicrosoftWindows 8 MicrosoftOfficeProfessional 2013 CorelDrawGraphicsSuite X7

#### **6.4 Описание материально-технической базы, необходимой для осуществления образовательного процесса по дисциплине**

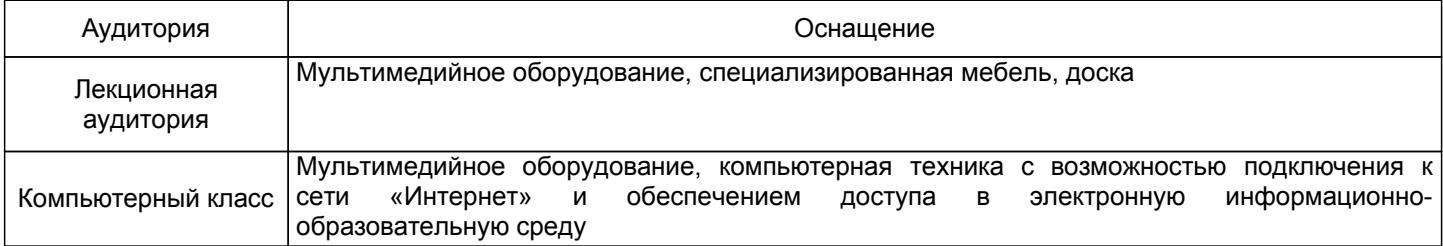